## Reference Frame Realization Lecture 05

**Thomas Herring** tah@mit.edu 

### Reference Frames

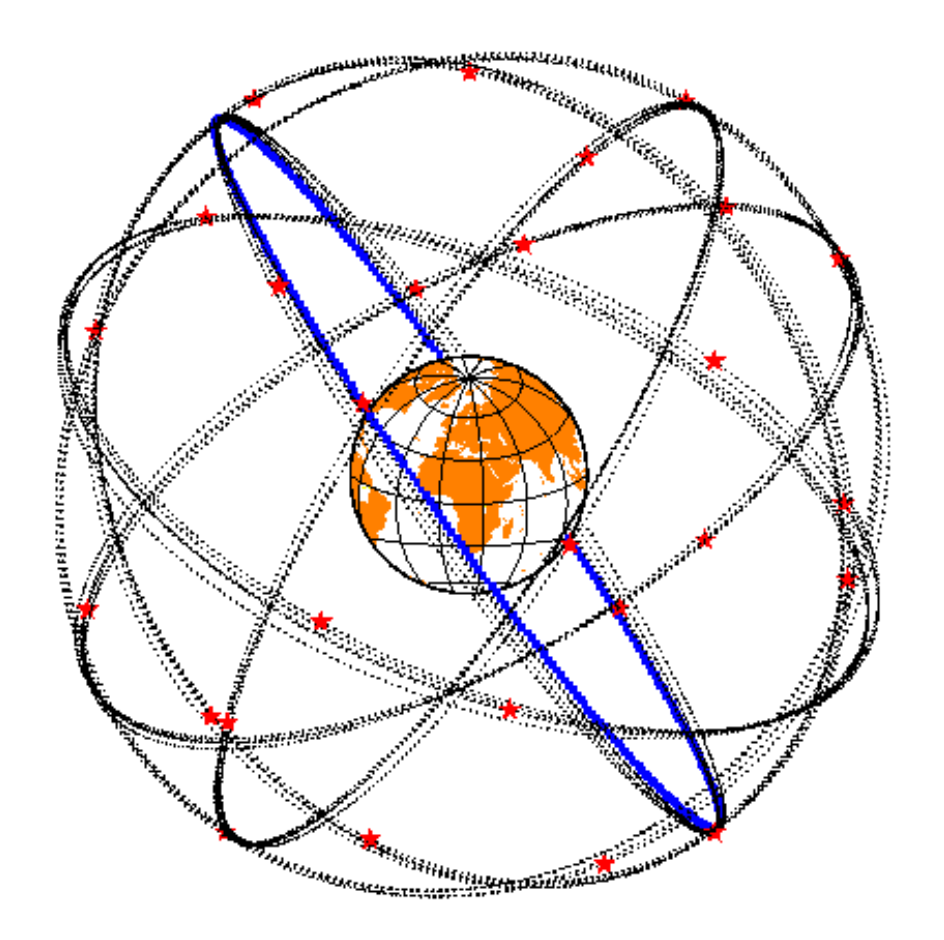

#### **Global**

Center of Mass  $\sim$  30 mm

ITRF  $\sim$  2 mm, < 1 mm/yr

#### **Continental**

< 1 mm/yr horiz., 2 mm/yr vert.

Local -- may be self-defined

## Reference frames in Geodetic Analyses

- Output from GAMIT
	- Loosely constrained solutions
	- $-$  Relative position well determined, "Absolute position" weakly defined
	- $-$  Need a procedure to expressed coordinates in a well defined reference frame
- Two aspects
	- Theoretical (e.g., rigid block, mantle-fixed, no-net-rotation of plates)
	- $-$  Realization through a set of coordinates and velocities
		- "finite constraints" : a priori sigmas on site coordinates
		- "generalized constraints" : minimize coordinate residuals while adjusting translation, rotation, and scale parameters
- Three considerations in data processing and analysis
	- $-$  Consistent with GPS orbits and EOP (NNR)
		- not an issue if network small or if orbits and EOP estimated
	- $-$  Physically meaningful frame in which to visualize site motions
	- $-$  Robust realization for velocities and/or time series

### Basics of reference frame realization

- Reference frame realization is the method used to align your solutions to a system which makes sense for the problem you are studying.
	- For global tectonic problems: Align to ITRF2008 (IGS08 version) using the IGS reference sites  $(^{2100}$  globally)
	- $-$  For regional problems, use a plate fixed frame or even zero for local sites.
- The alignment consists of rotation, translations and possibly scale (must be estimated in globk; apr\_scale command) to best fit the positions/velocities of the reference frame sites.
- GLORG module does this in globk. tscon can do this for time series files.
- System must be free to rotation and translate for glorg algorithm to operate correctly (discuss translation later since this is subtle).
- Two issues: What to align to and which stations to use.

## GLOBK frame realization methods

- In GLOBK analyses, normally all stations and orbit initial conditions are loosely constrained, the reference frame is defined in a module called glorg (global origin). The methods used are similar to other programs but there are some subtle differences. Specifically, the frame transformation is implement with a Kalman filter constraint equation, not by direct application of the rotations, translations and scale.
- Details are discussed in Dong, Herring and King, J. Geodesy, 1998.

## Specific implementation

- Glorg computes a set of condition equations using weighted least squares. The weights are settable to be dependent on site uncertainty (iteratively) and with weight between horizontal and vertical site positions and rates.
- The condition equations are then applied through a Kalman filter formulation to the loose solution covariance matrix and solution vector. The KF formulation allows zero variance for the condition (LSQ approach would need a small but finite variance). The condition can also be given finite variance (avoids zero eigenvalues).
- If the original loose solution is free to translate, rotate and scale, the application of the condition solution generate the same answer explicit application of transformation (SDET option).
	- $-$  For VLBI, translation is rank deficient and rotation is explicitly estimated (scale needs to be explicitly estimated if included in the constraints)
	- $-$  For GPS, translation is not rank deficient and so condition modifies solution if translation not explicitly estimated. It is not clear whether translation should be estimated explicitly.

## Formulation

• Condition application, T are estimates of transformation parameters, W is weight matrix, and superscript  $-$  and  $+$  denote values before and after the conditions are applied. R is the variance of the condition and can be set to zero. (MIT weekly IGS sinex submission, sets  $1 \text{ m}^2$  on translation so not forced to zero)

$$
\overline{T} = (A^T W A)^{-1} A^T W \Delta X_s \equiv H \Delta X_s
$$
  
\n
$$
\Delta X^+ = P^- H^T [H P^- H^T + R]^{-1} (\Delta X^- - A \overline{T}) \equiv K \delta X^-
$$
  
\n
$$
P^+ = [I - KH] P^-
$$

## Coordinate Weight effect

- Next set of slides show the effects of height weight on the means of site position residuals after transformation:
	- $-$  when uniform weight (i.e., height is weighted same as horizontal) is used with no scale estimated (mean height residual is scale)
	- $-$  when scale estimated with
		- Uniform height weight
		- Heights down weighted by 10 (consistent with sigmas, default)
		- Height so down weighted so much that effectively not used.

### **Mean Heights**

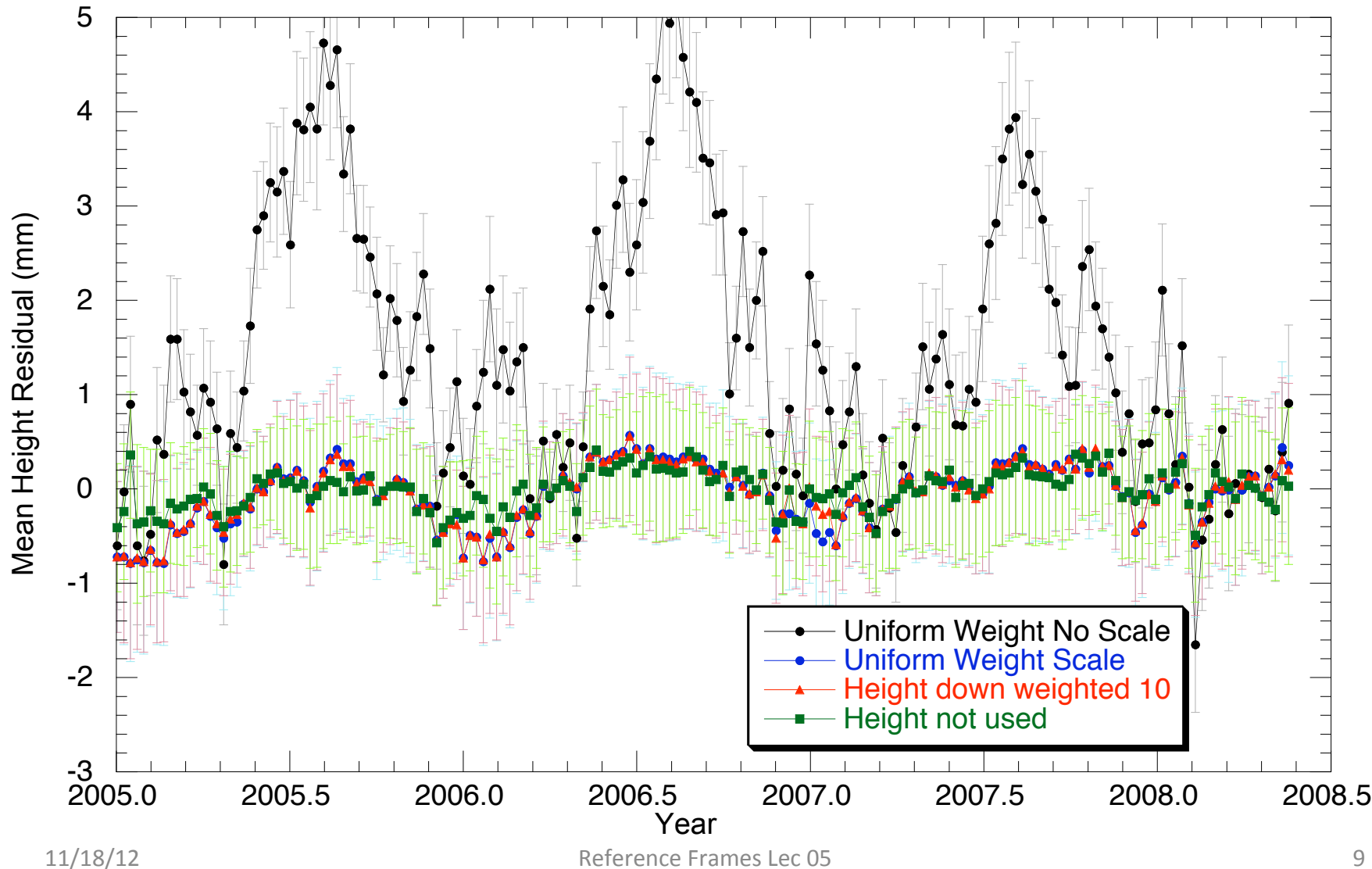

### Mean North Residual

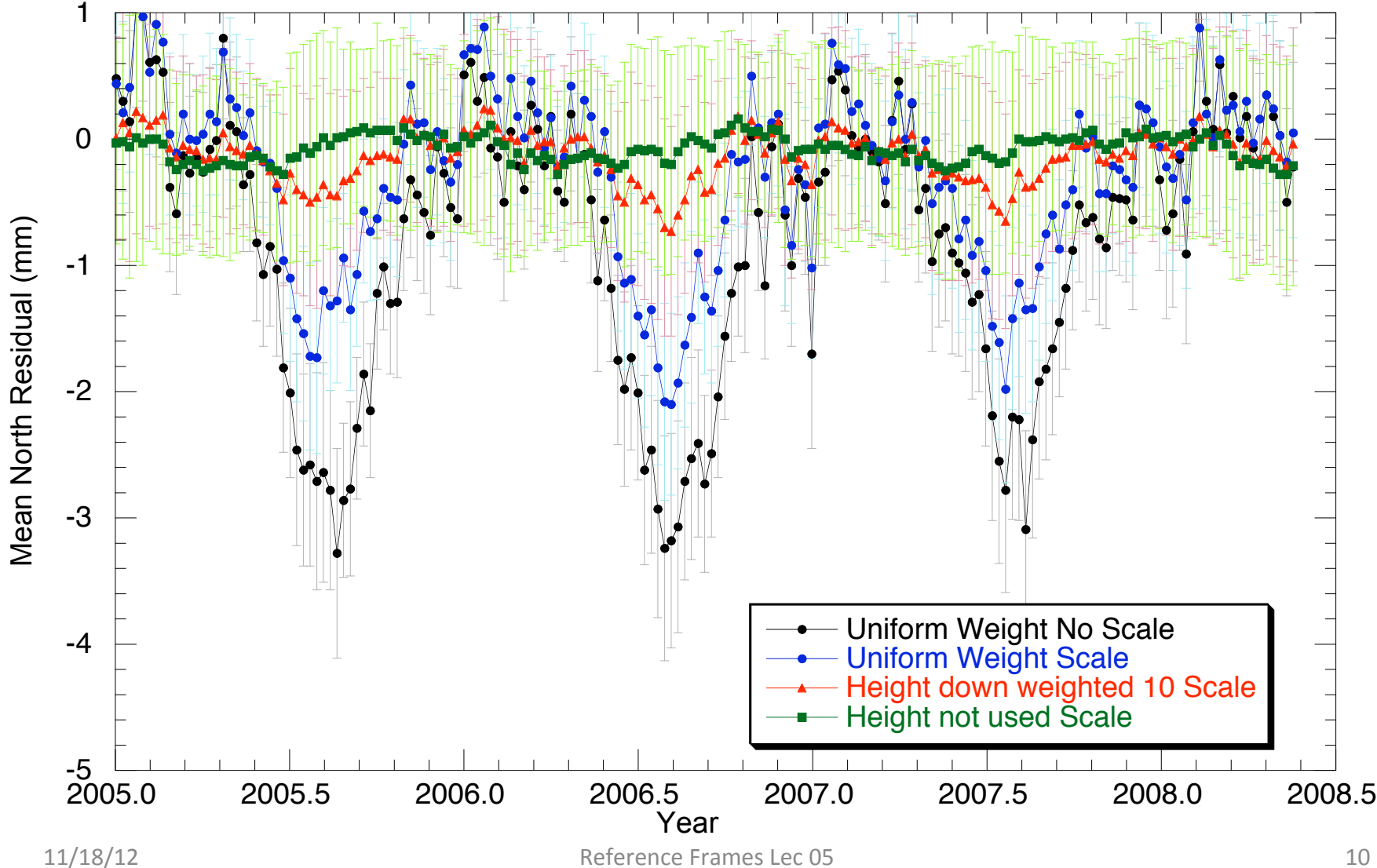

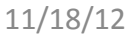

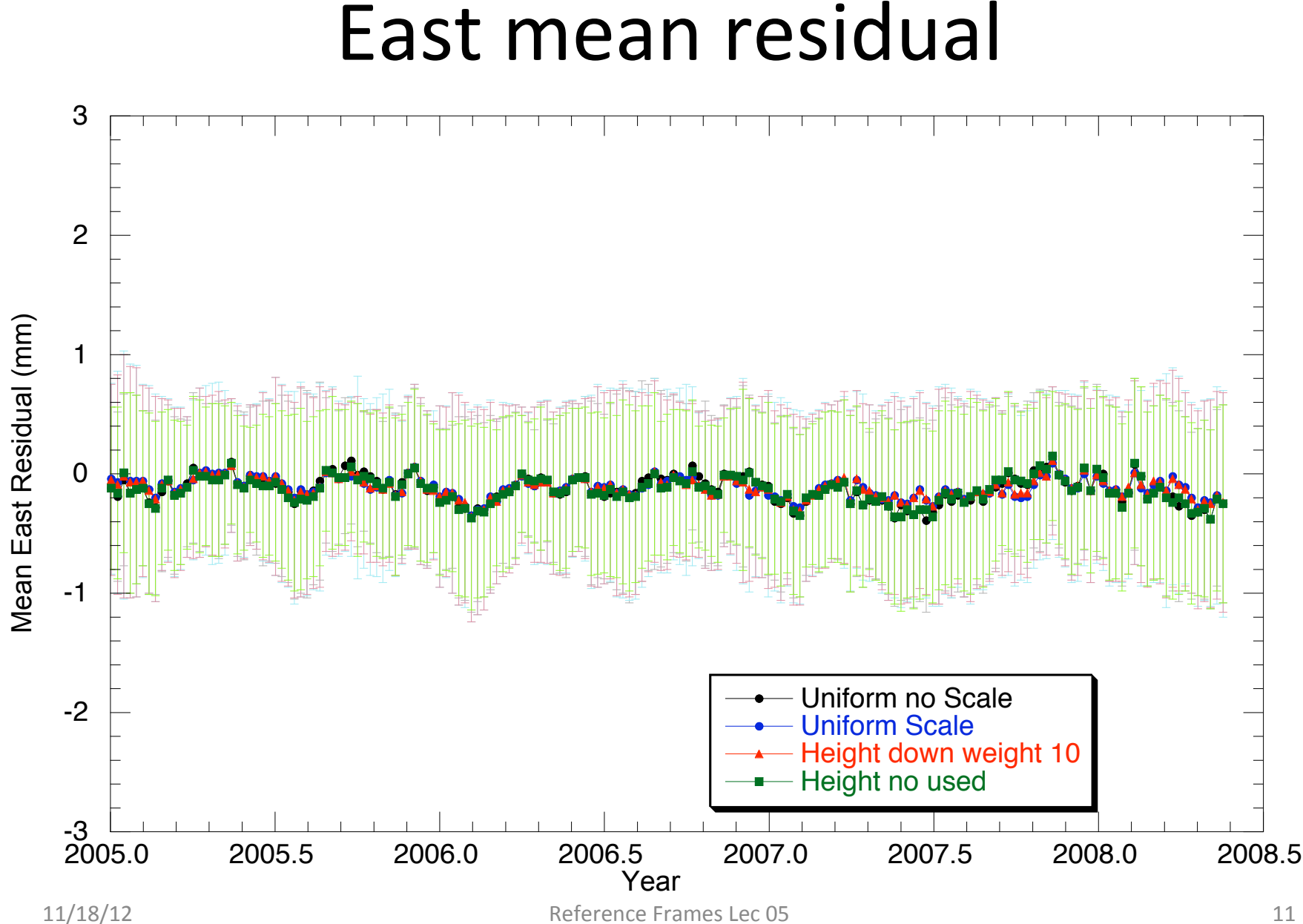

## Local Frame Realization

- When dealing with a local region (100-3000 km in size), there are a number of choices of approach:
	- $-$  Sometime motion relative to a stable plate (e.g., Eurasia) is needed
	- Often since local strains are important, a local reference frame provides a more useful way of viewing results.
	- $-$  In the GLORG, translation/rotation method only the rotational part of the strain tensor is effected by how the reference frame is realized. (This is not the case when tight constraints are applied).

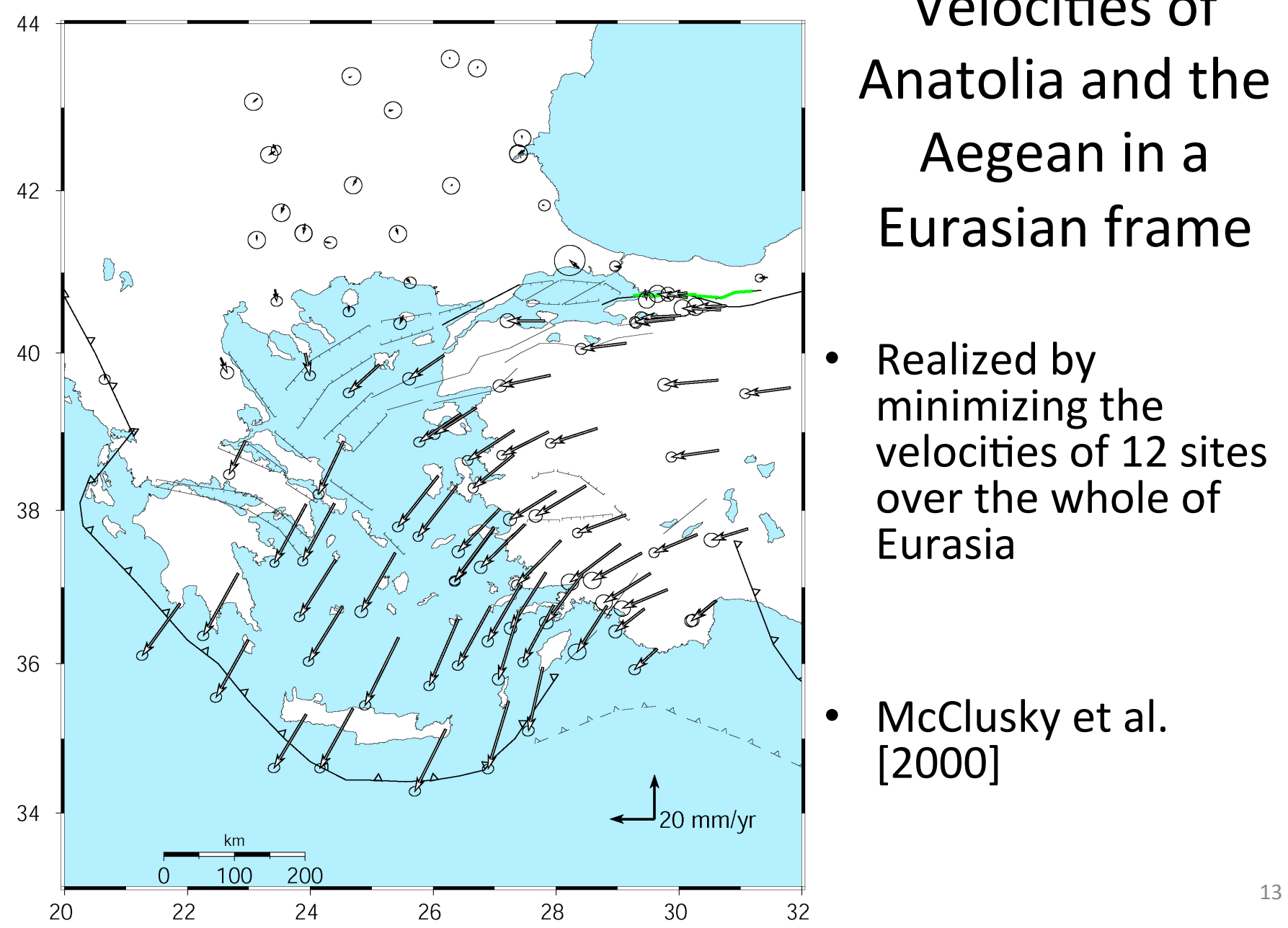

Velocities of Anatolia and the Aegean in a Eurasian frame

Realized by minimizing the velocities of 12 sites over the whole of Eurasia 

McClusky et al. [2000] 

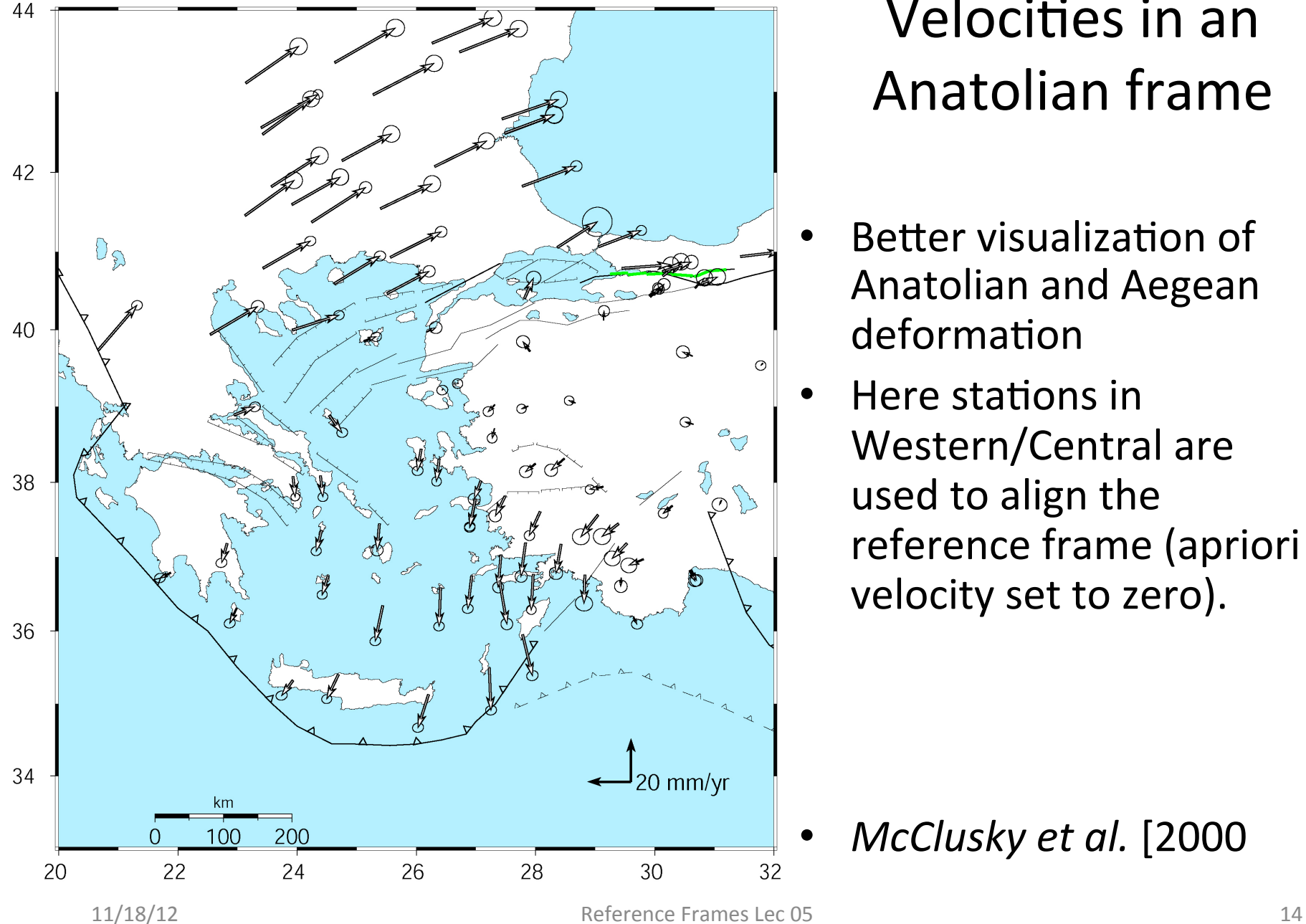

### Velocities in an Anatolian frame

- **Better visualization of** Anatolian and Aegean deformation
- Here stations in Western/Central are used to align the reference frame (apriori velocity set to zero).

<sup>•</sup> *McClusky et al.* [2000 

### Another example: southern Balkans

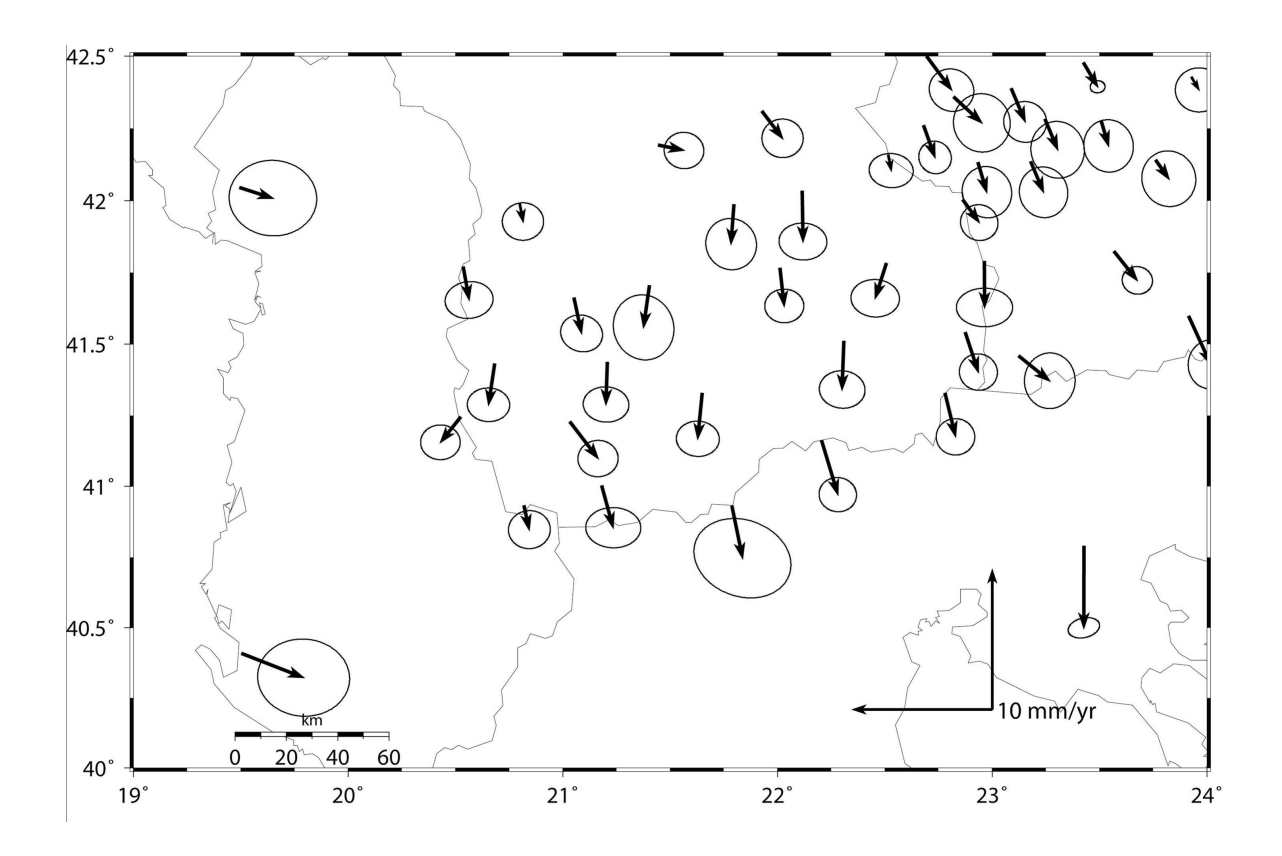

- Pan-Eurasian realization (as in last example)
- Note uniformity in error ellipses, dominated by frame uncertainty

## Local Frame Realization

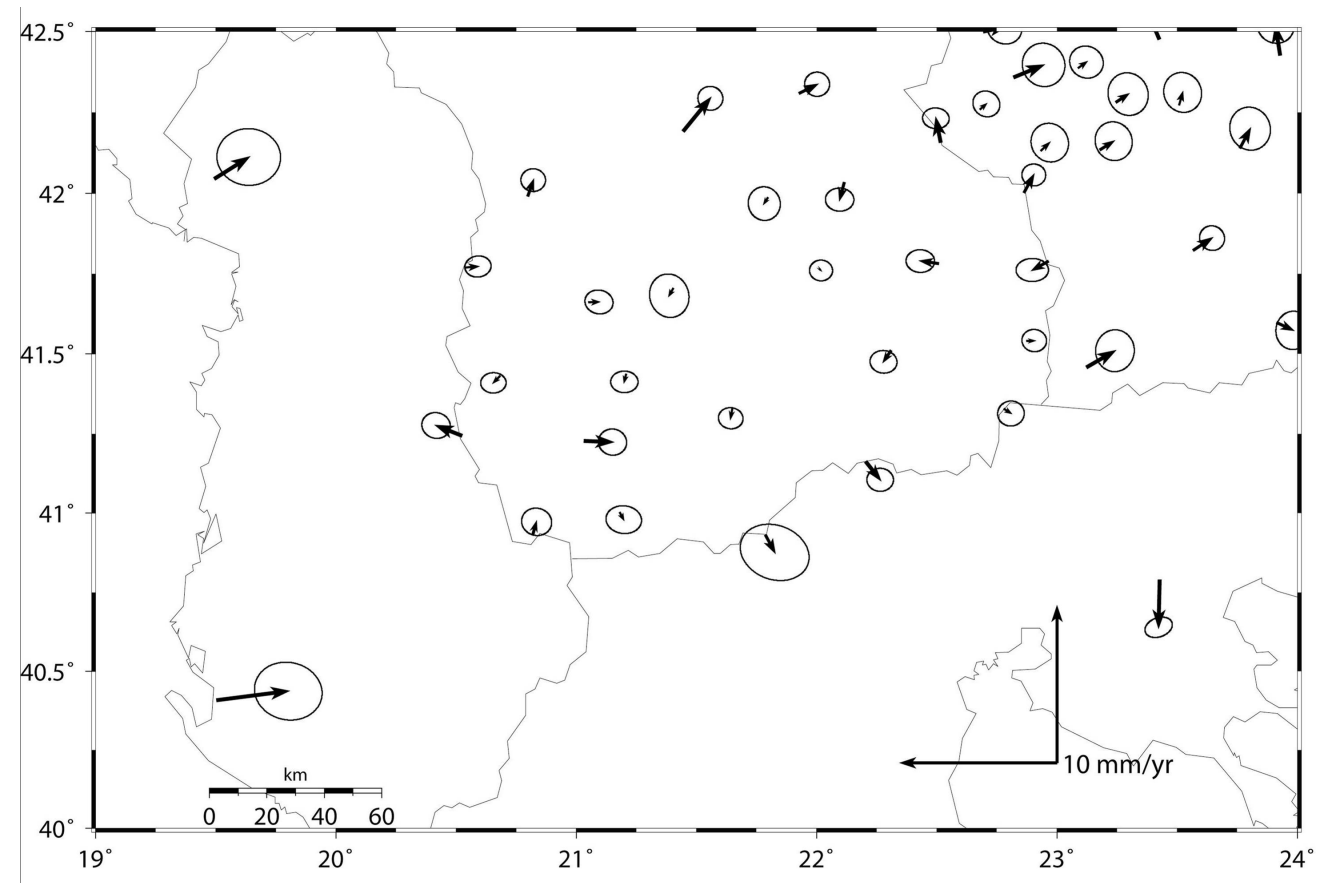

- Frame realization using 8 stations in central Macedonia
- Note smaller error ellipses within stabilization region and larger ellipses at edges

## Defining Reference Frames in GLOBK

- Three approaches to reference frame definition in GLOBK
	- $-$  Finite constraints ( in globk, same as GAMIT)
	- Generalized constraints in 3-D ( in glorg )
	- Generalized constraints for horizontal blocks ('plate' feature of glorg)
- Reference frame for time series
	- $-$  More sensitive than velocity solution to changes in sites
	- $-$  Initially use same reference sites as velocity solution
	- $-$  Final time series should use (almost) all sites for stabilization

### Frame definition with finite constraints

- Applied in globk (glorg not called): We do not recommend this approach since it is sensitive to over-constraints that can distort velocities and positions
- Example:

apr file itrf08.apr apr neu all 10 10 10 1 1 1 apr\_neu algo .005 005 .010 .001 .001 .003 apr\_neu pie1 .002 005 .010 .001 .001 .003 apr\_neu drao .005 005 .010 .002 .002 .005 … 

- Most useful when only one or two reference sites or very local area.
- Disadvantage for large networks is that bad a priori coordinates or bad data from a reference site can distort the network

### Frame definition with generalized constraints

Applied in glorg: minimize residuals of reference sites while estimating translation, rotation, and/or scale (3 -7 parameters) apr\_file itrf05.apr pos\_org xtran ytran ztran xrot yrot zrot stab site algo pie1 drao ...

cnd hgtv 10 10 0.8 3.

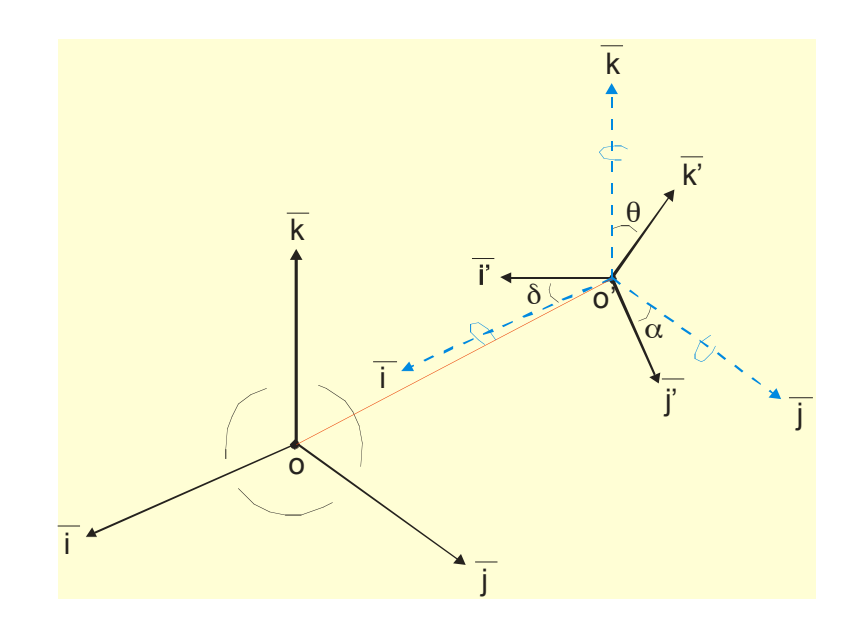

- All reference coordinates free to adjust (anomalies more apparent); outliers are iteratively removed by glorg
- Network can translate and rotate but not distort
- Works best with strong redundancy (number and [if rotation] geometry of coordinates exceeds number of parameters estimated)
- Can downweight heights if suspect or to minimuze loading effects

## Referencing to a horizontal block ('plate')

Applied in glorg: first stabilize in the usual way with respect to a reference set of coordinates and velocities (e.g. ITRF-NNR), then define one or more 'rigid' blocks

apr\_file itrf05.apr pos\_org xtran ytran ztran xrot yrot zrot stab site algo pie1 nlib drao gold sni1 mkea chat cnd hgtv 10 10 0.8 3. plate noam algo pie1 nlib assign p noam drao fair plate pcfc sni1 mkea chat

After stabilization, glorg will estimate a rotation vector ('Euler pole') for each plate with respect to the frame of the full stabilization set and print the relative poles between each set of plates

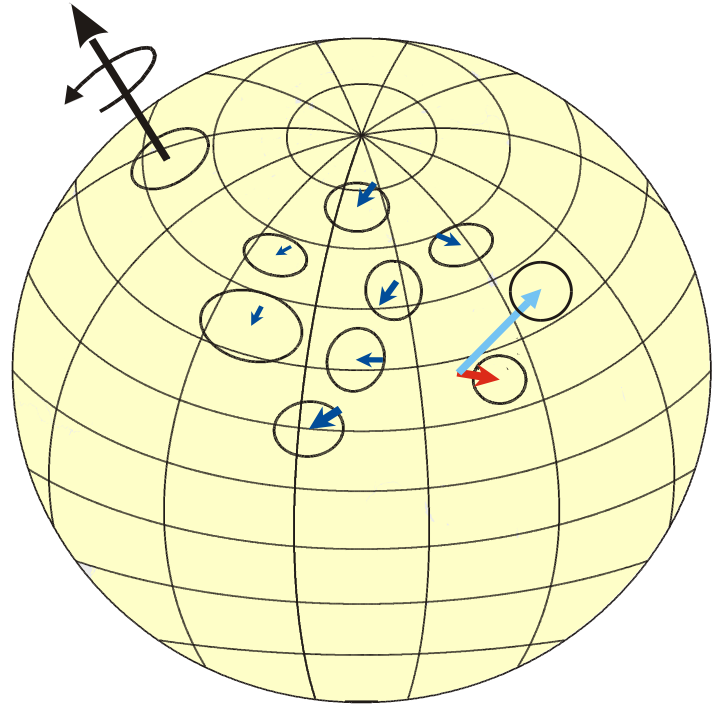

Use sh org2vel to extract the velocities of all sites with respect to each plate

## Rules for Stabilization of Time Series

- Small-extent network: translation-only in *glorg*, must constrain EOP in *globk*
- Large-extent network: translation+rotation, must keep EOP loose in globk;
- if scale estimated in *glorg*, it must estimate scale in *globk*
- 1st pass for editing:
	- $-$  "Adequate" stab site list of stations with accurate a priori coordinates and velocities and available most days
	- Keep in mind deficiencies in the list
- Final pass for presentation / assessment / statistics
	- $-$  Robust stab site list of all/most stations in network, with coordinates and velocities determined from the final velocity solution
- System is often iterated (velocity field solution, generate time series, editing and statistics of time series; re-generate velocity field).

# Reference Frames in Time Series

CHDU North Offset 3416056.500 m rate(mm/yr)=  $-3.44 \pm 0.89$  nrms= 1.50 wrms= 5.5 mm # 9

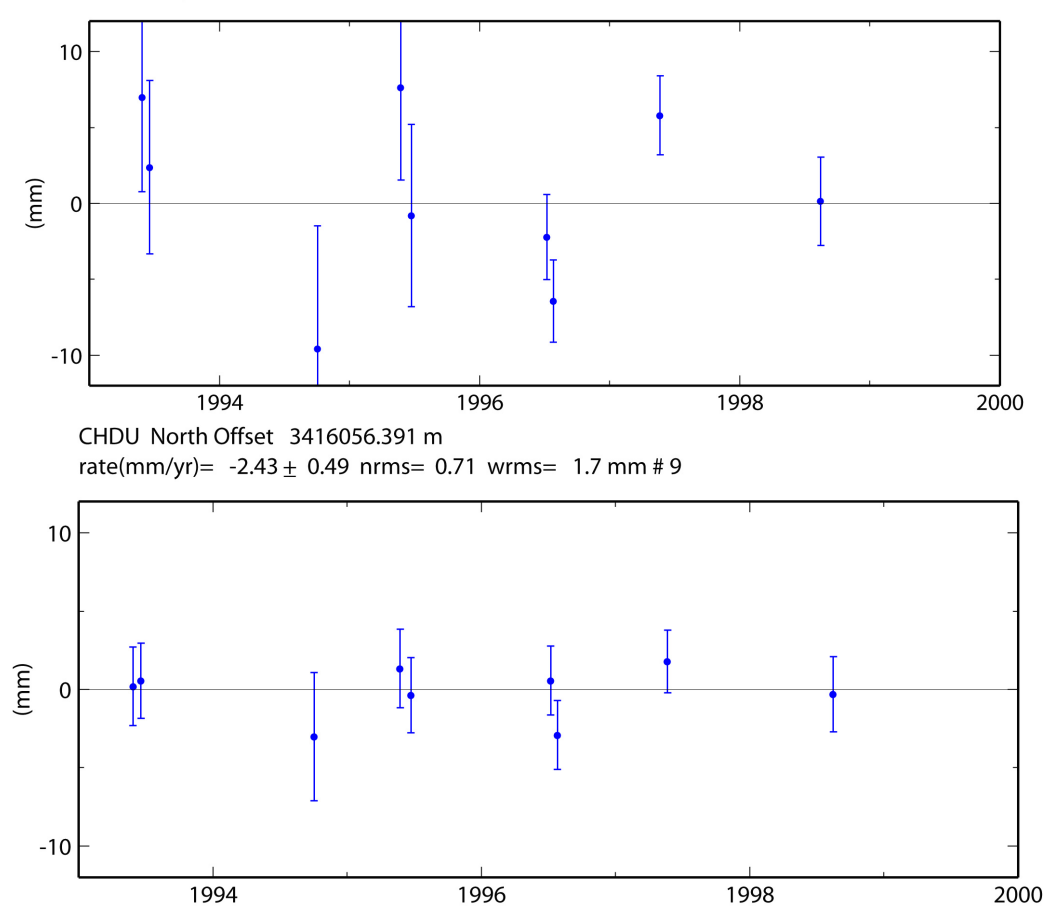

#### Stabilization with respect to a pan-Eurasia station set

Stabilization with respect to a SW-China station set: spatially correlated noise reduced; this time series best represents the uncertainties in the velocity solution

#### .. Same two solutions, East component

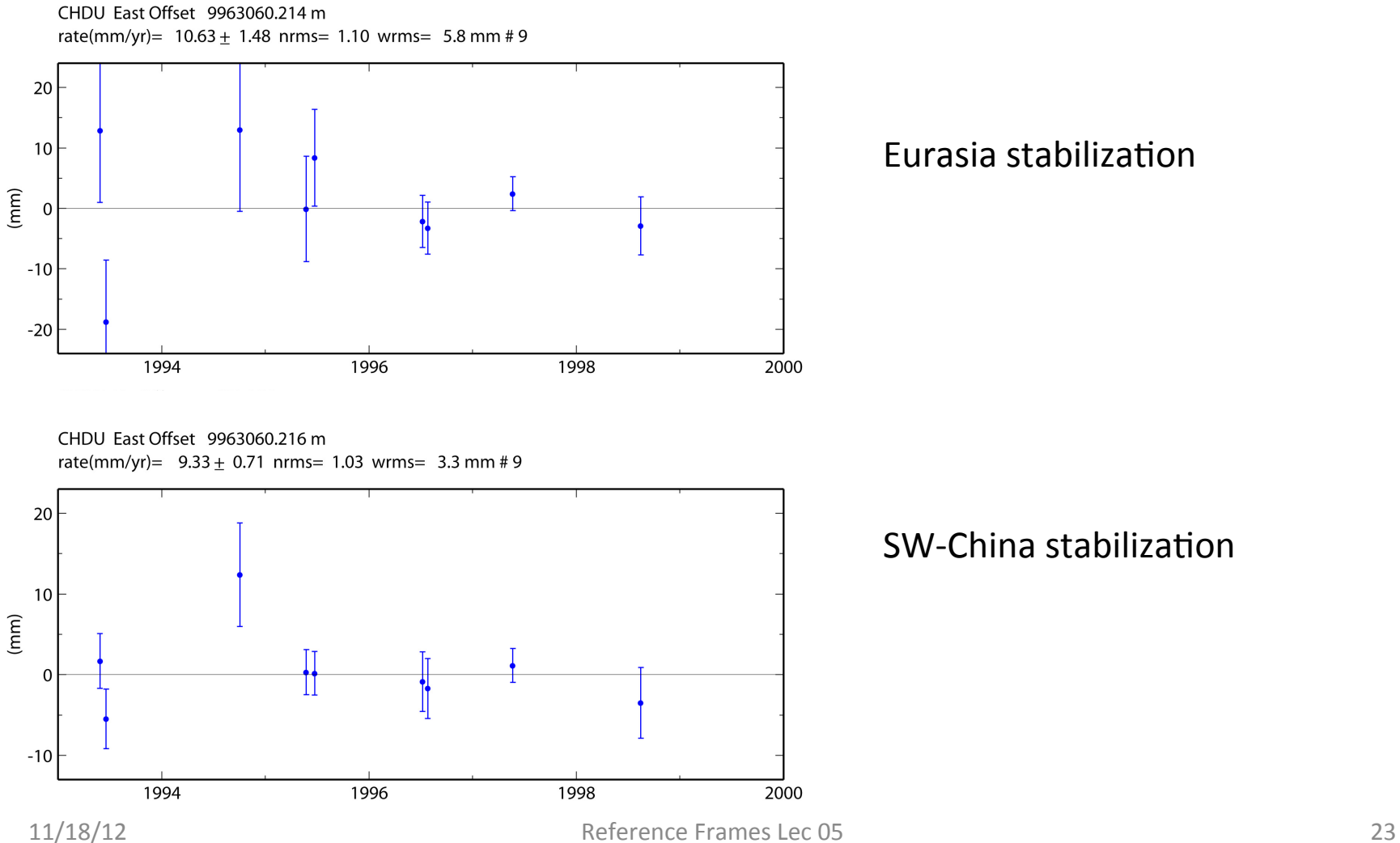

Eurasia stabilization

SW-China stabilization

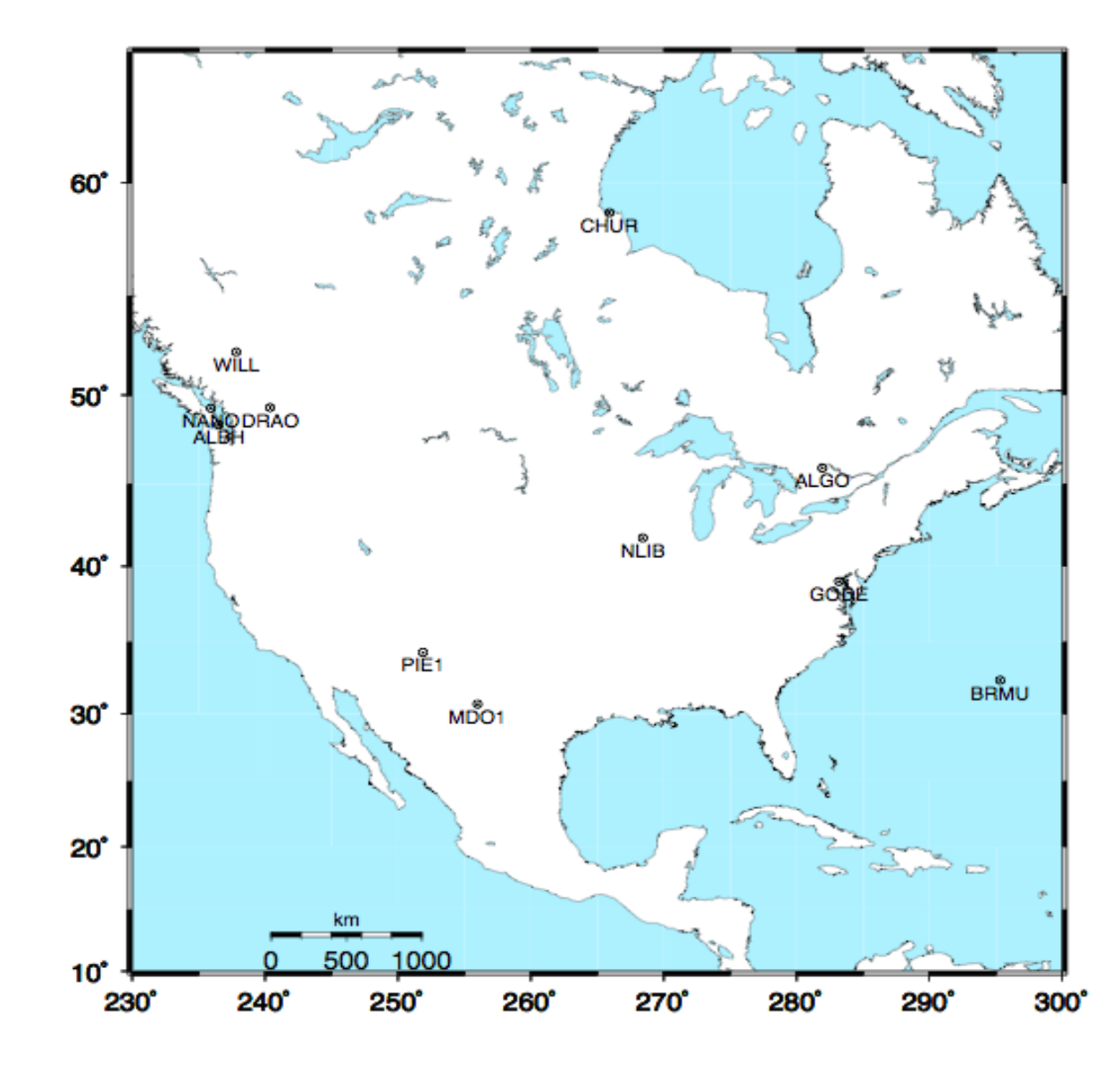

### Stabilization Challenges for Time Series

Network too wide to estimate translation-only (but reference sites too few or poorly distributed to estimate rotation robustly )

### $\sim$  Stabilizaries in the set of  $\sim$ Stable reference frame

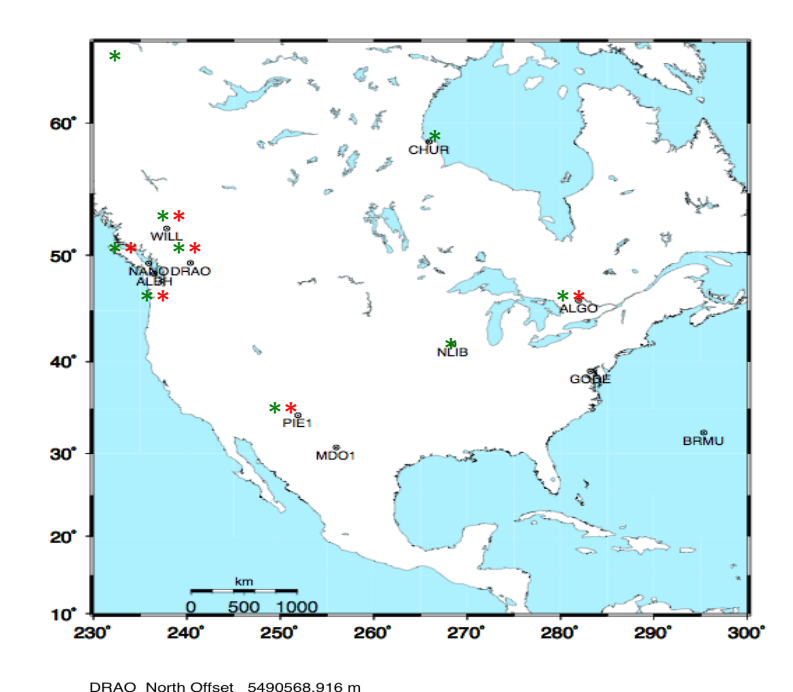

wmean(mm)=  $8916.81 \pm 0.39$  nrms= 0.54 wrms= 1.2 mm # 30  $10$  $\overline{A}$   $\overline{A}$  $(mm)$  $-10$  $\frac{1}{180}$ 150 160 170 BRMU North Offset 3603456.226 m  $m = 1.5$ <br>wmean(mm)= 6229.64 + 0.90 nrms= 0.91 wrms= 3.3 mm # 16  $10$ ^ ^  $\widehat{\mathsf{f}}$  $-10$  $160$  $\overline{170}$  $180$ 

Example of time series for which the available reference sites changes dayto-day but is robust (6 or more sites, well distributed, with translation and rotation estimated)

Day 176 ALGO PIE1 DRAO WILL ALBH NANO rms 1.5 mm

Day 177 ALGO NLIB CHUR PIE1 YELL DRAO WILL ALBH NANO  $rms<sub>2.3</sub>$  mm

11/18/12 Reference Frames Lec 05 25 

### Unstable case

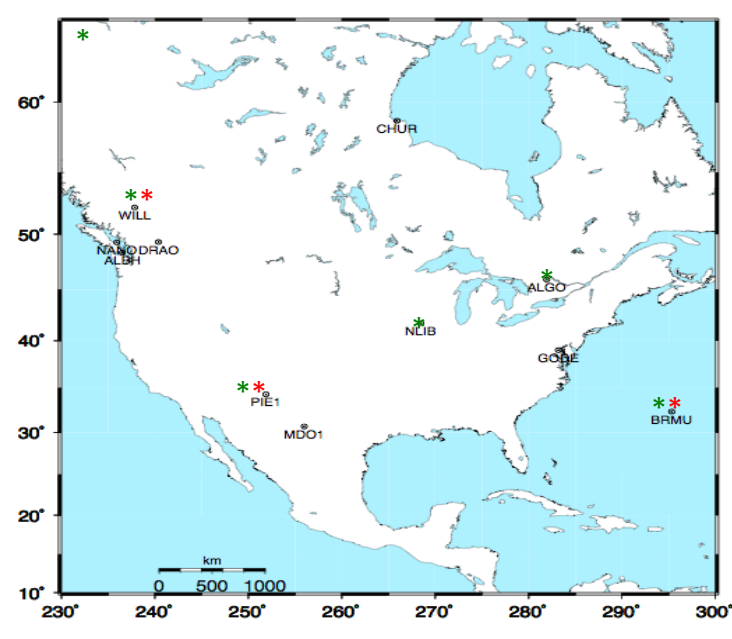

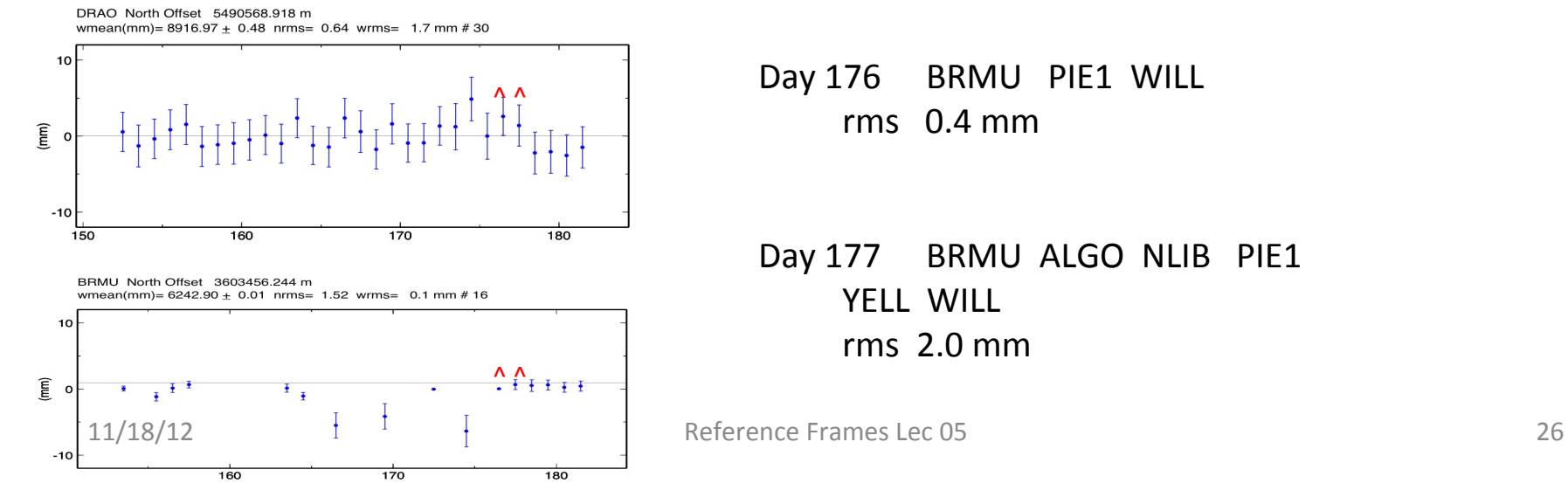

Example of time series for which the available reference sites changes dayto-day and is not robust (only 3 sites on one day)

NOTE: Distant frame definition sites can have very small error bars when used and large error bars when not used.

Day 176 BRMU PIE1 WILL  $rms$  0.4 mm

Day 177 BRMU ALGO NLIB PIE1 YFLL WILL  $rms$  2.0 mm

# Use of Global binary H-files

- Include global h-files ... or not ? For post-2000 data not needed for orbits
- Advantages
	- $-$  Access to a large number of sites for frame definition
	- $-$  Can (should) allow adjustment to orbits and EOP
	- Eases computational burden
- Disadvantages
	- $-$  Must use (mostly) the same models as the global processing
	- $-$  Orbits implied by the global data worse than IGSF
	- $-$  Some bad data may be included in global h-files (can remove)
	- Greater data storage burden

### Regional versus Global stabilization

- If not using external h-files, use 8 or more well distributed sites reference sites
- If combining with MIT or SOPAC<sup>\*</sup> global h-files, use 4-6 well-performing common sites (not necessarily with wellknown coordinates),
- MIT hfiles available at ftp://everest.mit.edu/pub/MIT\_GLL/HYY When using MIT files, add apr svant all F F F to globk command file to fix the satellite antenna offsets
- If SOPAC, use all "igs' h-files to get orbits well-determined

#### 199801

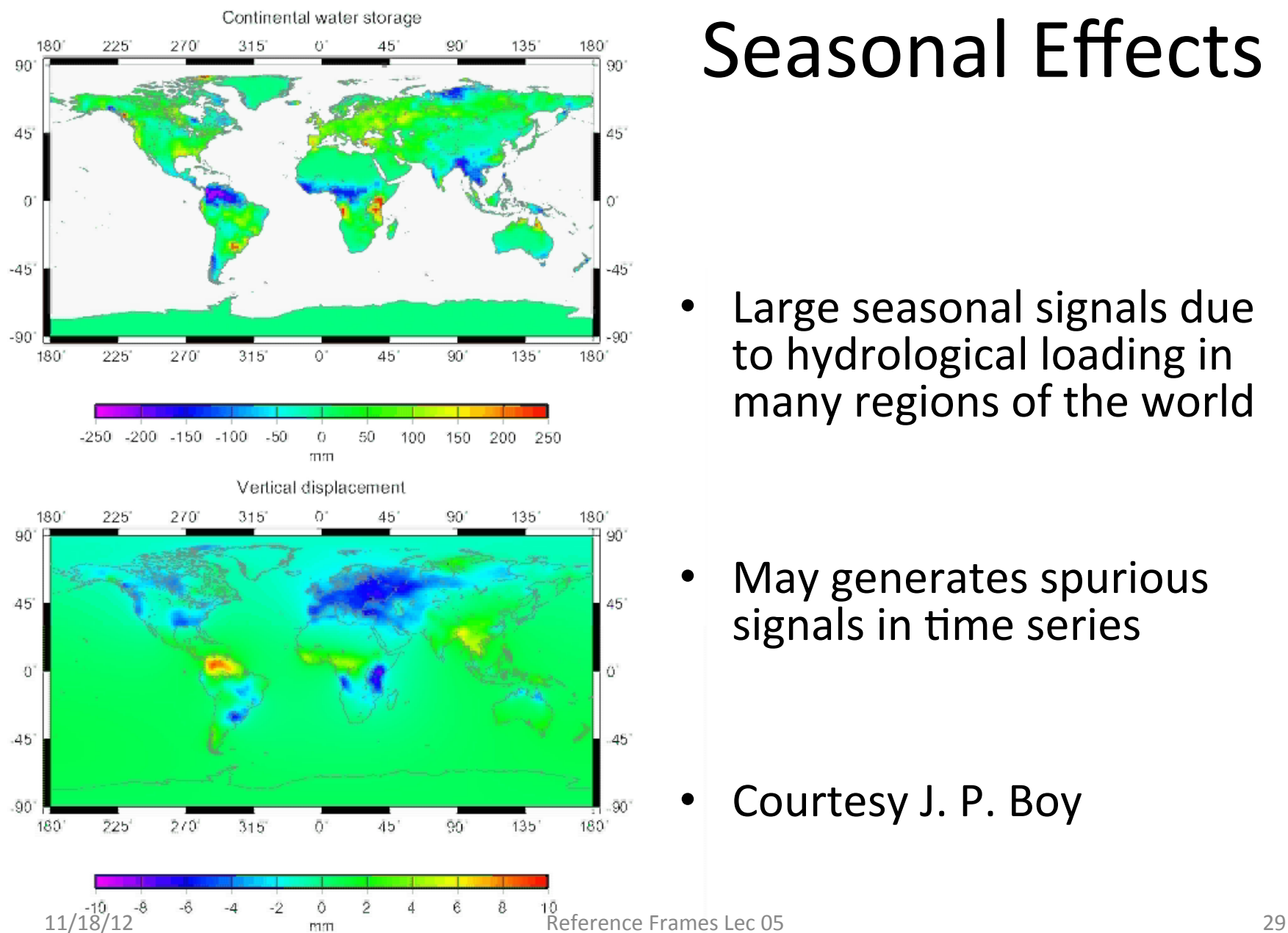

### Seasonal Effects

Large seasonal signals due to hydrological loading in many regions of the world

May generates spurious signals in time series

Courtesy J. P. Boy

## **GRACE Results**

- There are number of web sites where GRACE results are available. For large-scale loading an approximate rule is 0.5 mm of vertical per mbar or cm of water
- Interactive site with graphics hhp://geoid.colorado.edu/grace/grace.php
- Also see site (select region and click on map): http://grace.sgt-inc.com/

### Global site motions

Examine the fast motion between Vanuatu and Tonga

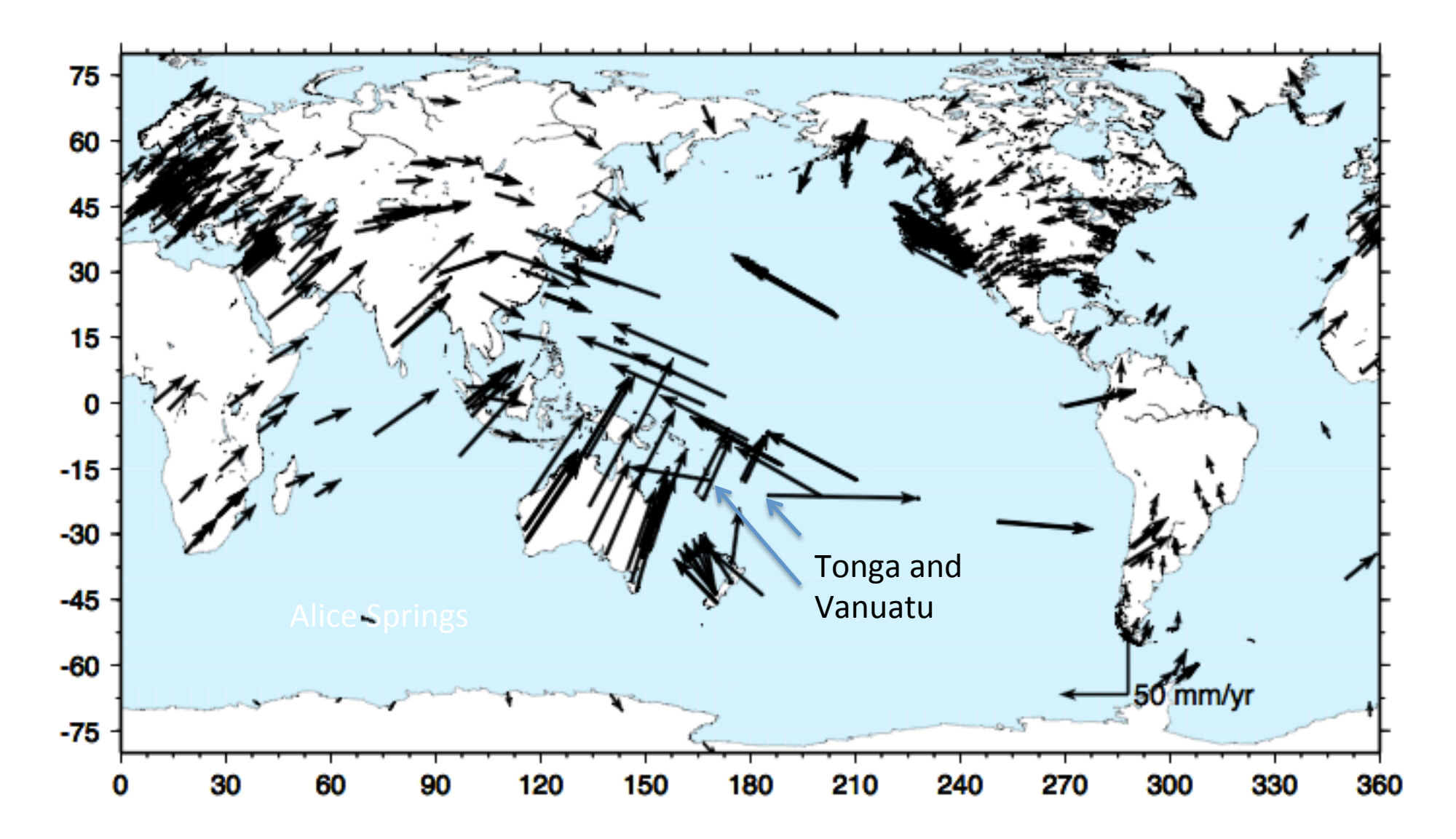

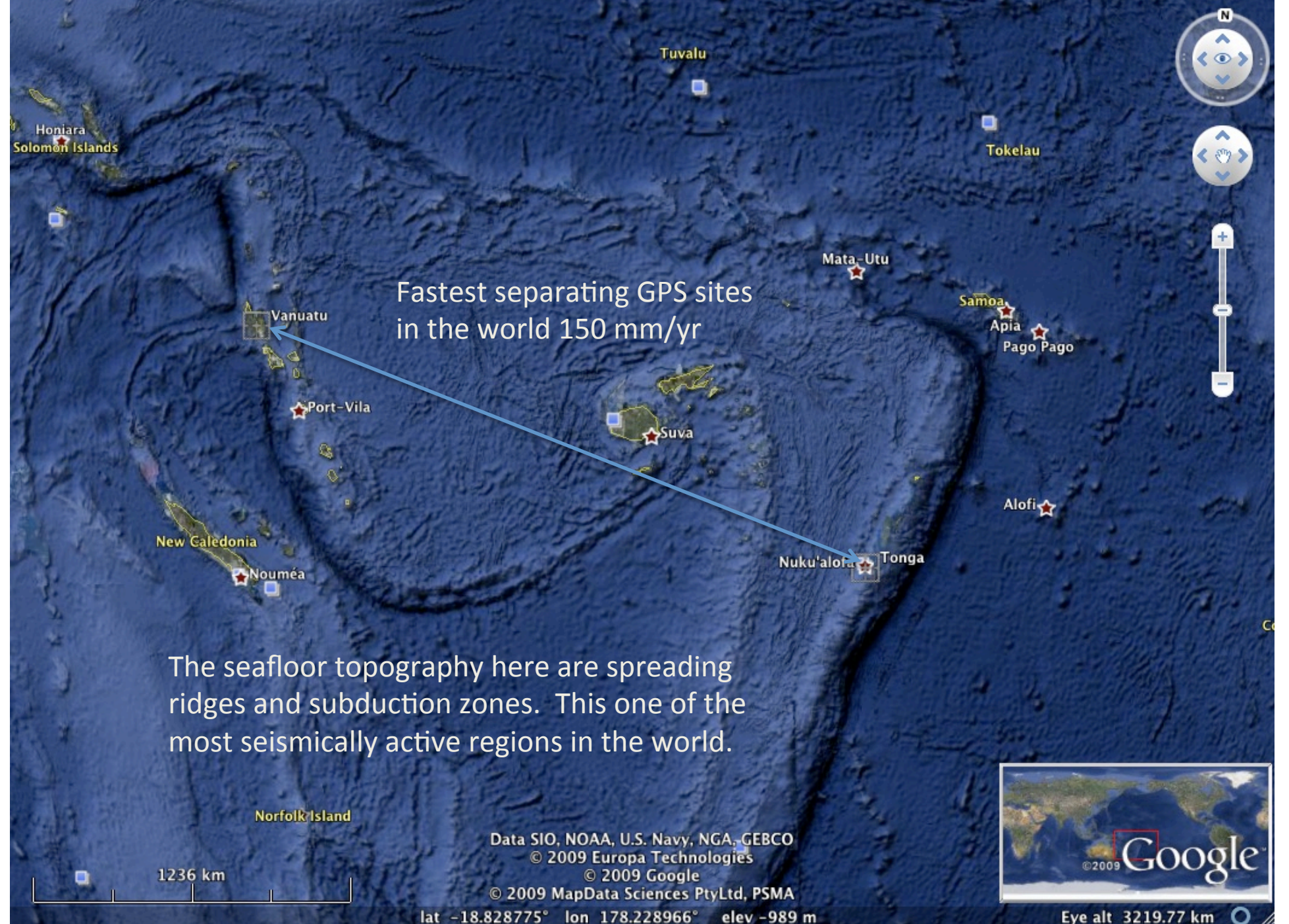

8.828775°

#### East motions at Vanuatu and Tonga

Figure below show east motions are Vanuatu (blue) and Tonga (black) Bottom figure is difference with linear trend of 170 mm/yr removed. A fast earthquake on May 3, 2006, Magnitude 7.9, 150 km away from Tonga can see seen. A slow earthquake event in 2004 can also be seen.

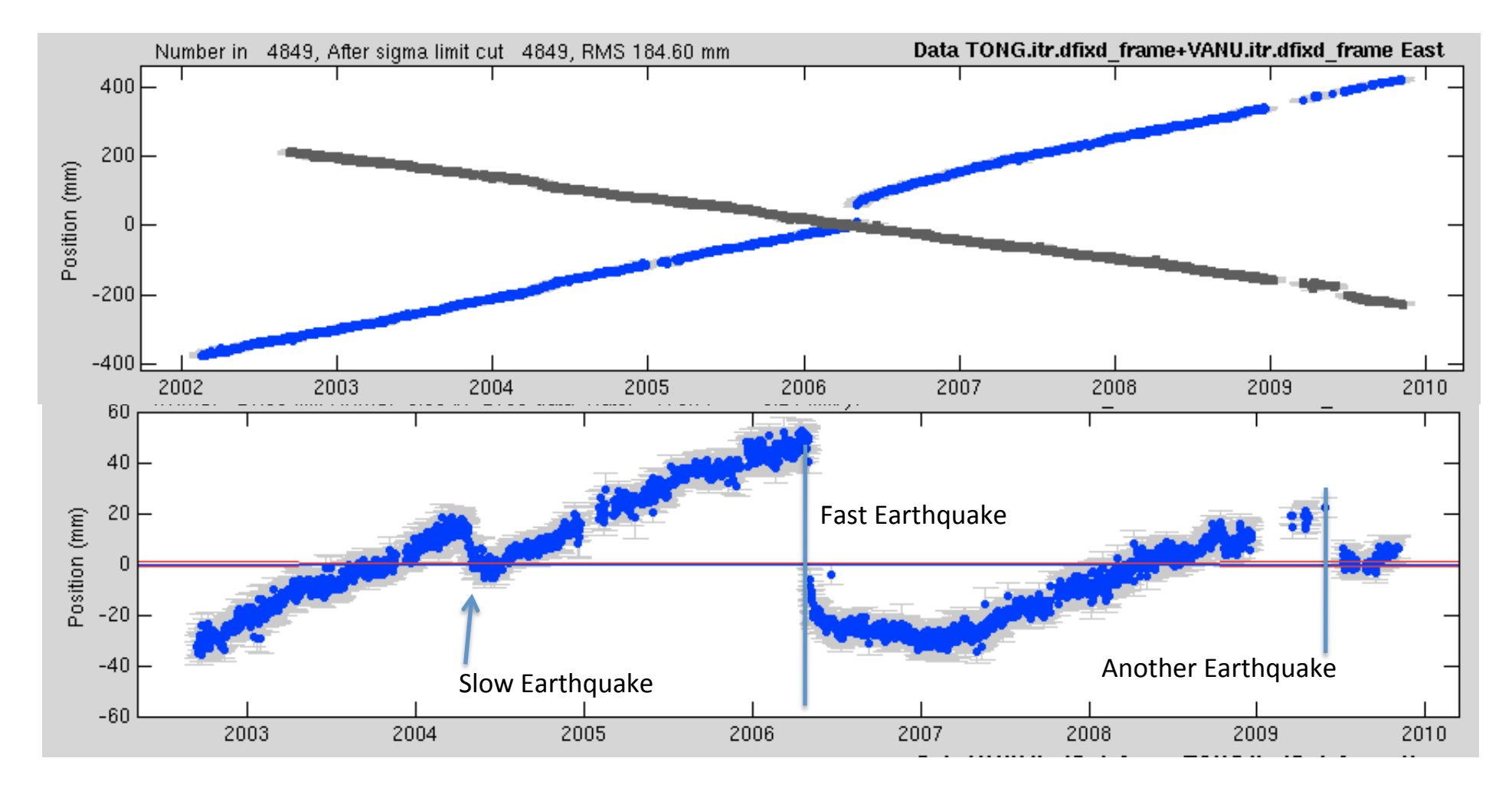

### South America

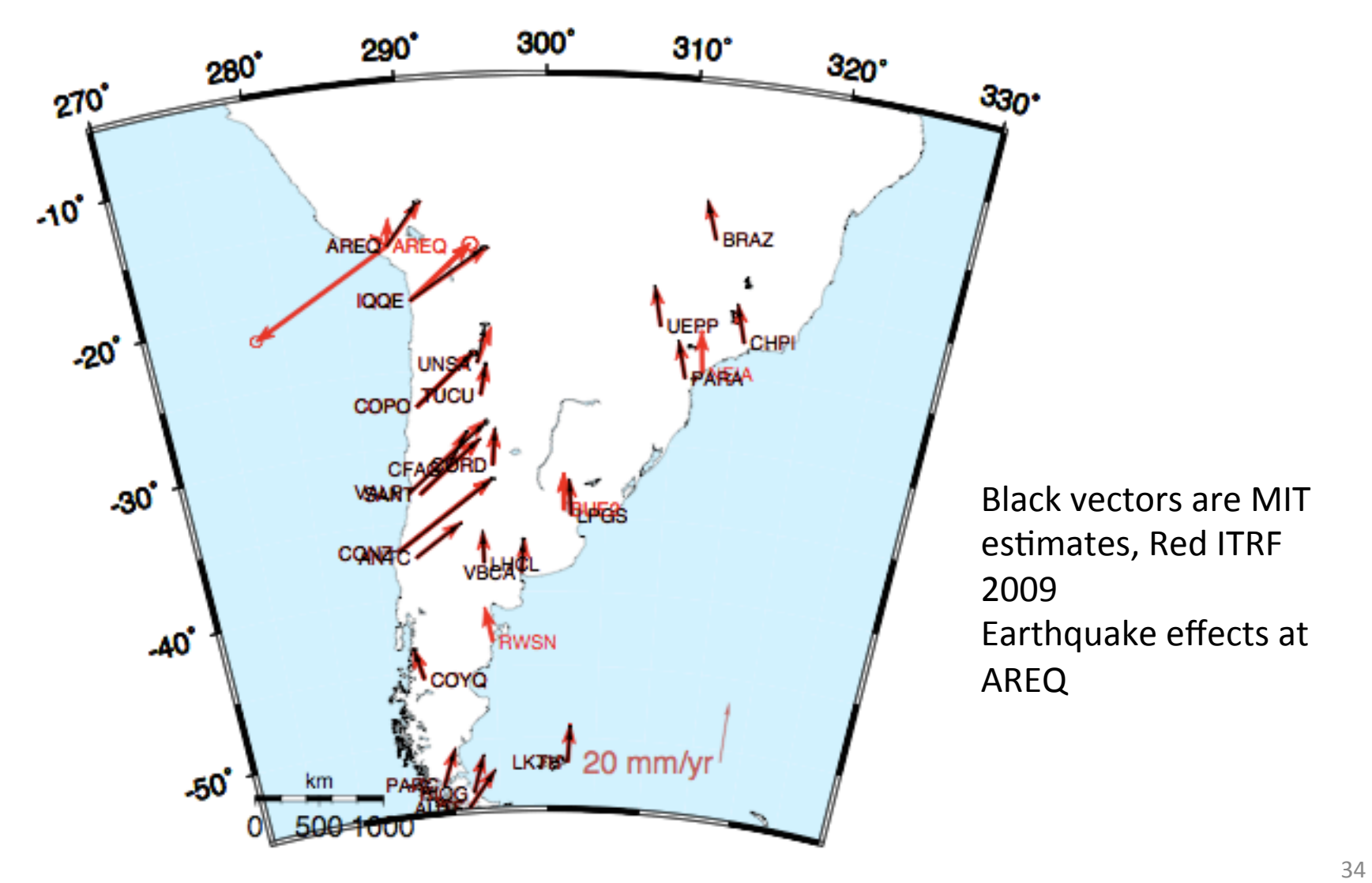

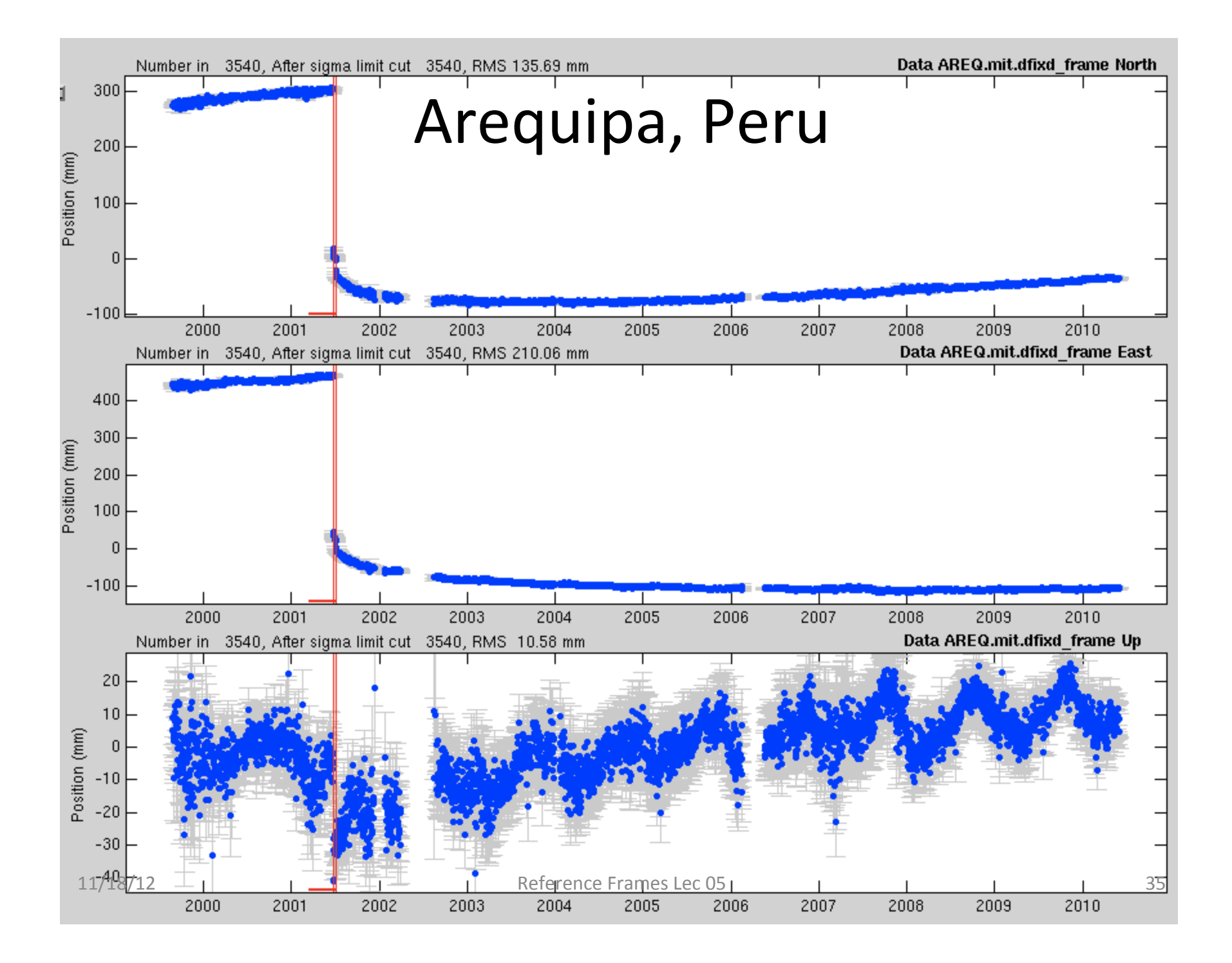

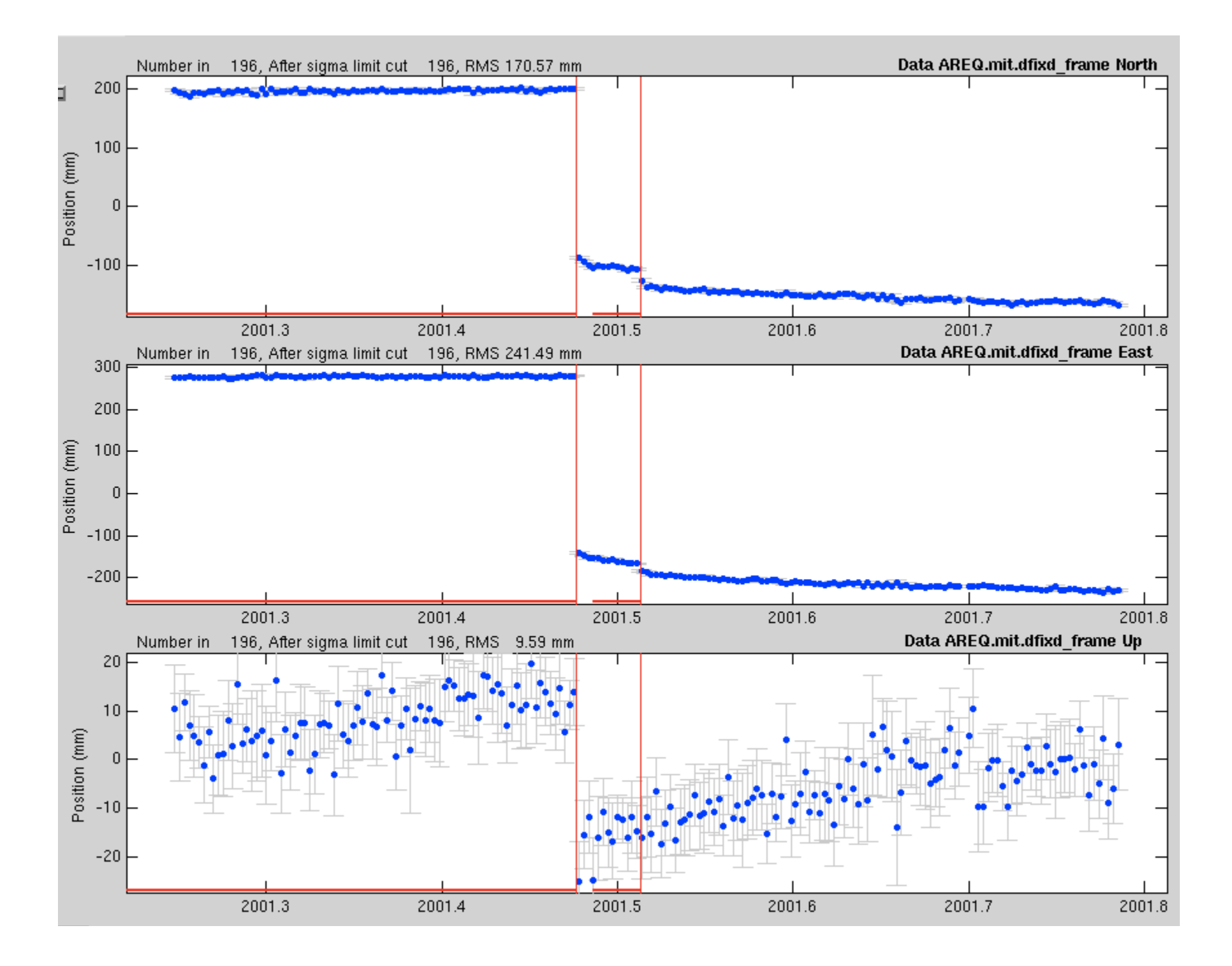

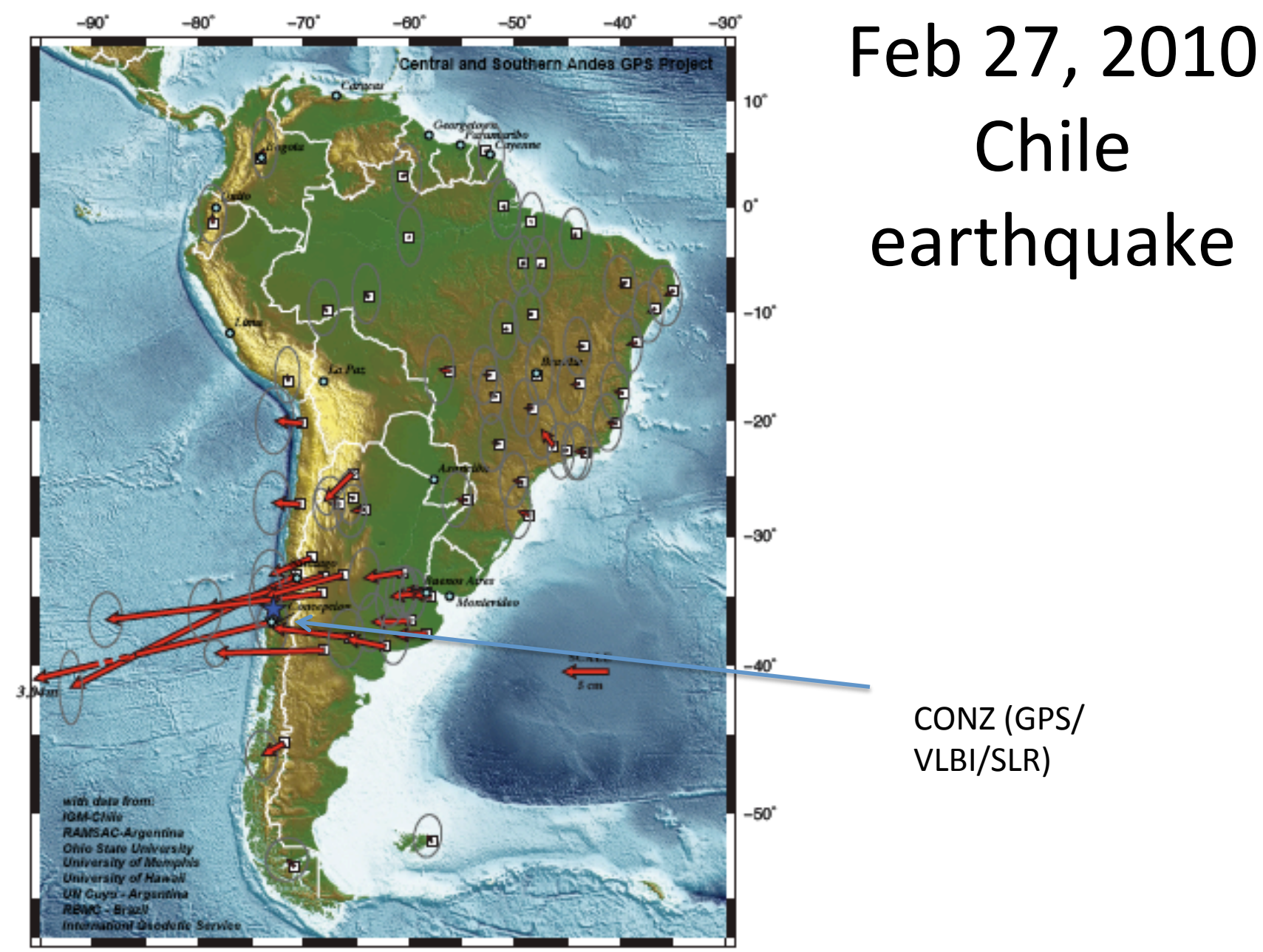

http://www.unavco.org/research\_science/science\_highlights/2010/M8.8-Chile\_EQ\_SAM.pdf 37

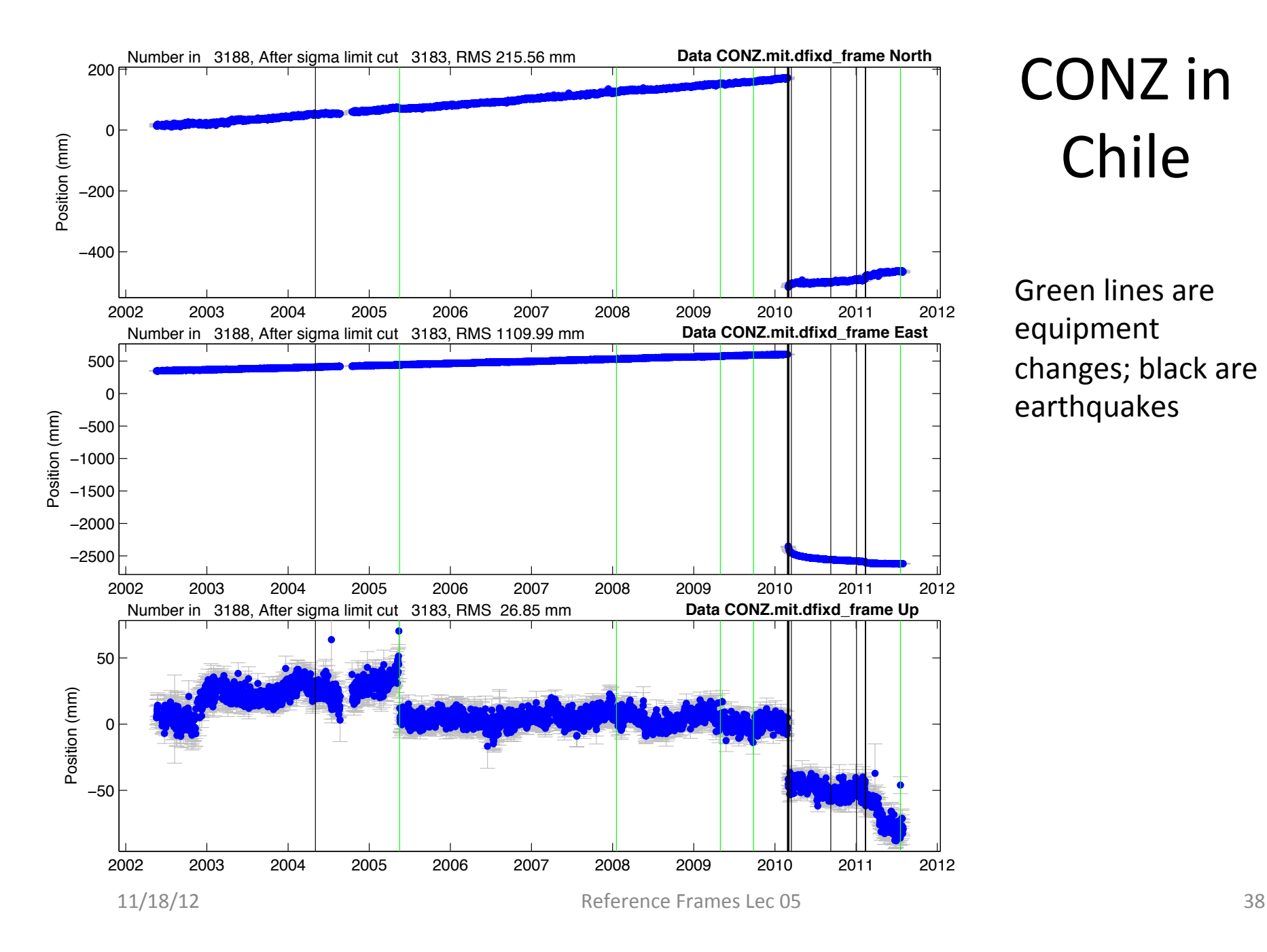

### CONZ in Chile

Green lines are equipment changes; black are earthquakes 

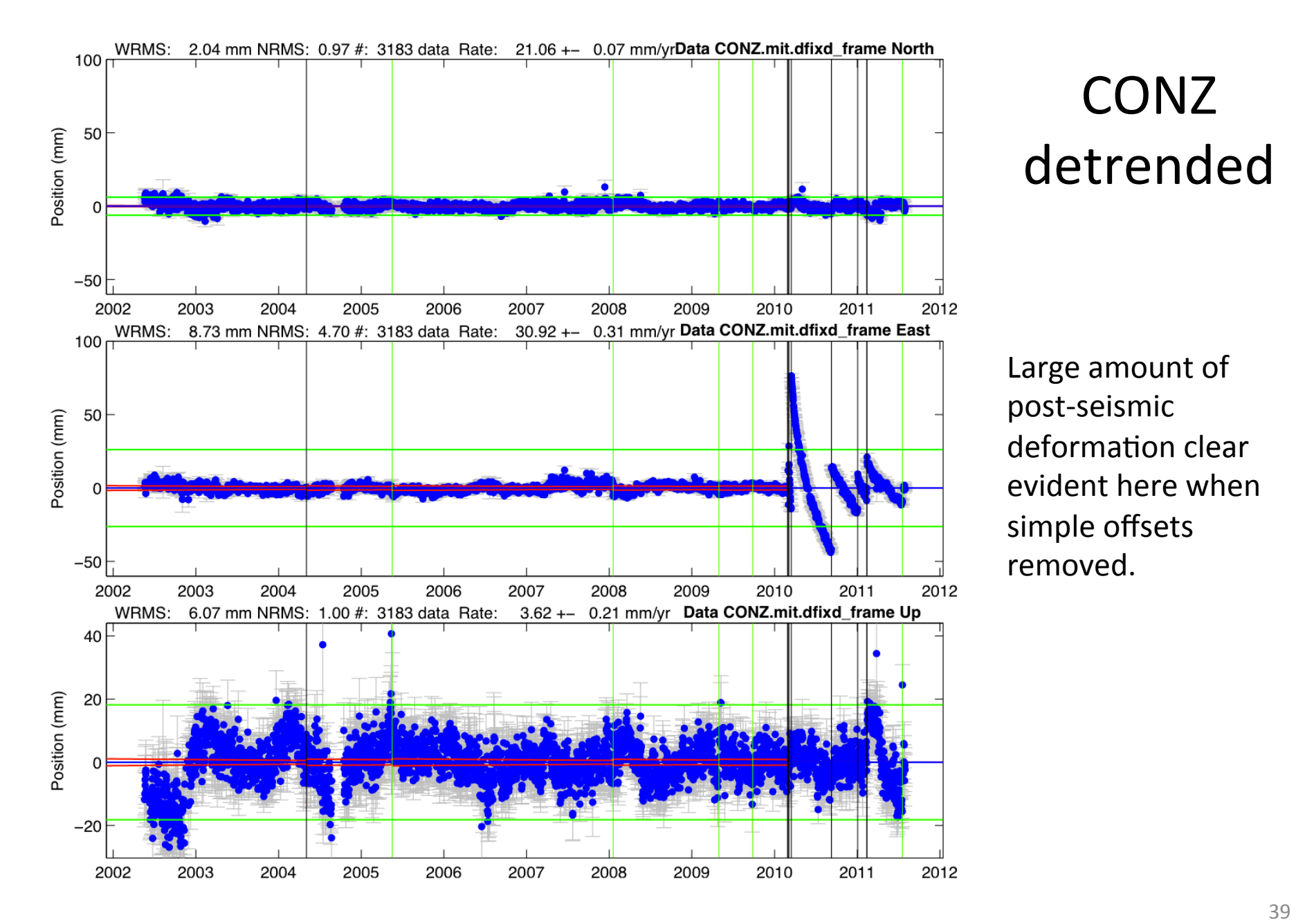

### CONZ detrended

Large amount of post-seismic deformation clear evident here when simple offsets removed. 

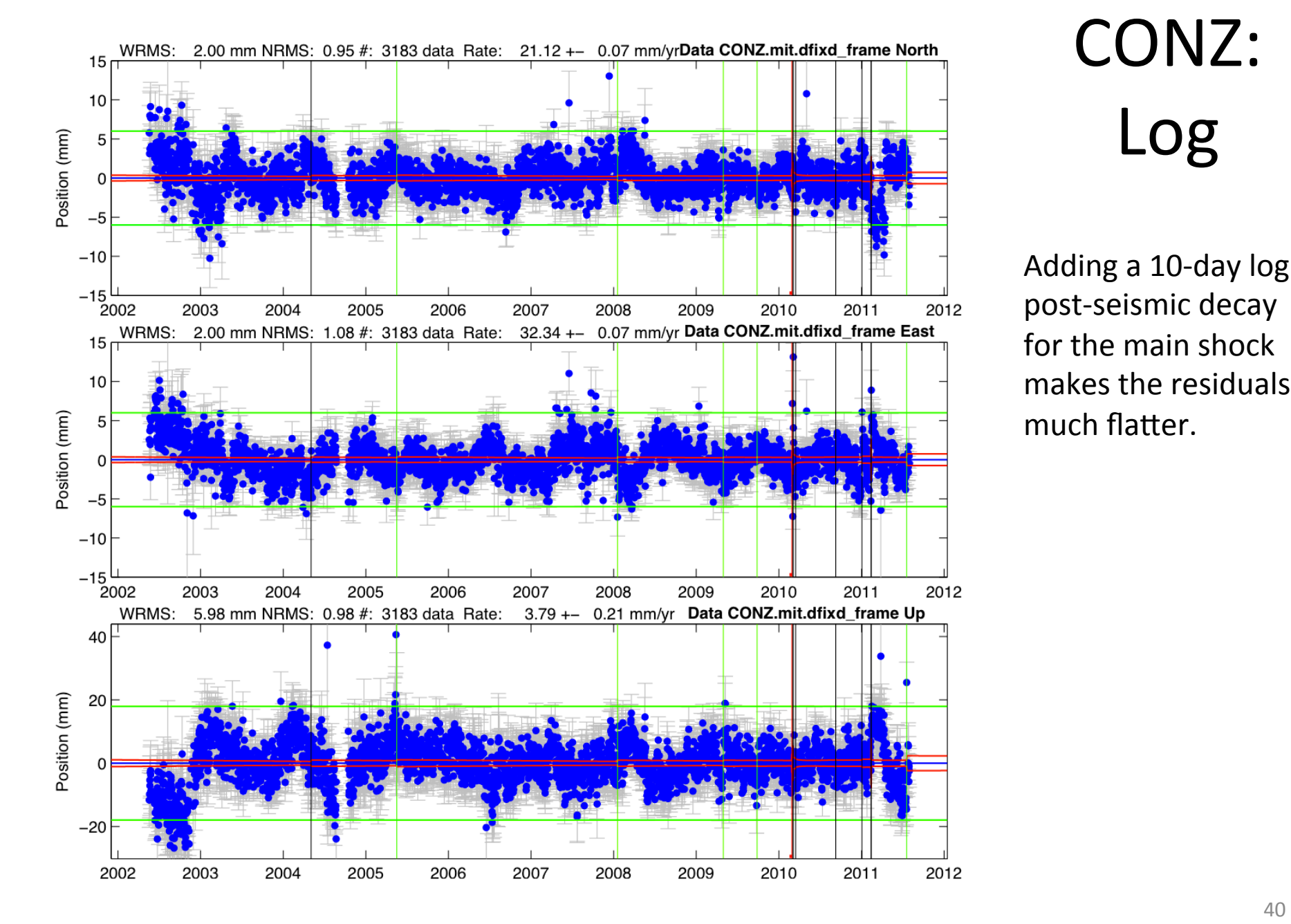

## CONZ: Log

Adding a 10-day log post-seismic decay for the main shock makes the residuals much flatter.

### CONZ: East parameter fit

```
Computing Realistic Sigmas
RealSigma white dchi 0.662946
NRMS Realistic 6.81; Correlation time 64.00 days
Detrend of CONZ.mit.dfixd frame East
WRMS: 2.00 mm NRMS: 6.81 #: 3183 data
Mean 460.66 +- 1.70 mm 
Rate 32.34 +- 0.45 mm/yr
EOBrk 2004 5 3 4 36 -0.00 +- 1.15 mm
OffLn 2010 2 27 6 34 dOf 10.0 -2950.92 +- 6.55 mm
Log 2010 2 27 6 34 dOf 10.0 -58.86 +- 1.56 mm
EQBrk 2010 3 3 17 44 -10.16 + - 13.38 mm
EOBrk 2010 3 5 9 19 -32.88 +- 12.21 mm
EQBrk 2010 3 16 2 21 -7.33 + -4.28 mm
EQBrk 2010 9 9 7 28 -3.04 +- 2.10 mm
EQBrk 2011 1 2 20 20 -6.17 +- 2.50 mm
EOBrk 2011 2 11 20 4 -19.14 +- 16.55 mm
EOBrk 2011 2 13 8 51 -8.64 +- 16.45 mm
Break 2005 5 17 14 30 1.79 +- 1.23 mm
Break 2008 1 18 13 59 3.93 +- 1.11 mm
Break 2009 4 30 13 30 2.74 +- 1.14 mm
Break 2009 9 26 13 0 -0.76 +- 1.28 mm
Break 2011 7 19 20 30 0.36 +- 4.58 mm
```
Velocity effect of log term: 1/time; so in 50 yrs velocity will still be 1.1 mm/yr from inter-seismic value 

### Coseismic East Offsets

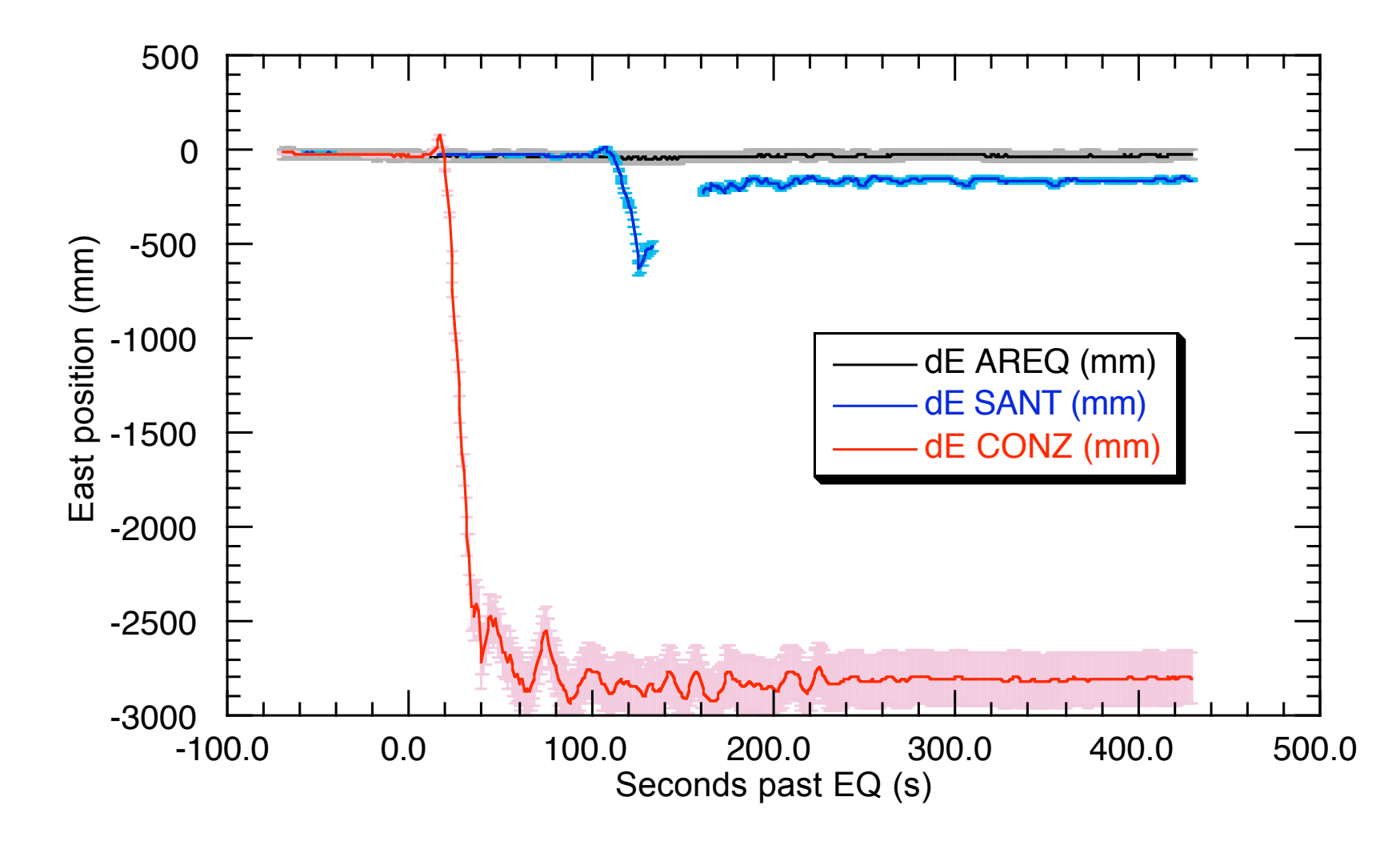

## Summary

- Reference frame realization needs to treated carefully in order to extract the most information from your GPS data analysis.
- The caution here is to carefully select and to process data from well distributed "stable" sites that can be used for the reference definition:
	- When we say a site or group of sites is moving, the reference frame defines what we consider to be the non-moving system to which the movement is referenced.